# RP عيزوت تاينقت عم RP-Auto PIM كولس SM لاجم نيوكت لاثم يف ىرخألا Ï

## المحتويات

المقدمة المتطلبات الأساسية المتطلبات المكونات المستخدمة معلومات أساسية التكوين الرسم التخطيطي للشبكة التكوين التحقق من الصحة استكشاف الأخطاء وإصلاحها الحلول تكوين حدود PIM IP للبث المتعدد على 2R تكوين RP الثابت باستخدام كلمة أساسية للتجاوز لتجاوز تعيينات RP التي تم التعرف عليها ديناميكيا على 2R و 3R

## المقدمة

يصف هذا وثيقة مثال نشر حيث يستعمل مزج نقطة إعادة توزيع (RP) مع Auto-RP ومشكلة المشتركة أن أمكن رأيت مع الحل البديل. الوضع المتناثر (SM) هو أحد أوضاع التشغيل للبث المتعدد المستقل عن البروتوكول (PIM) الذي يستخدم رسائل الانضمام/التشذيب الصريحة و RP بدلا من PIMs الخاصة بوضع الكثافة (DM (أو تقنية PIMs لبروتوكول توجيه البث المتعدد متجه المسافات (DVMRP (وتقنية التشذيب.

تحتوي كل مجموعة من مجموعات البث المتعدد على شجرة مشتركة يسمع من خلالها المتلقون مصادر جديدة وأجهزة إستقبال جديدة عن جميع المصادر. RP هو جذر هذه الشجرة المشتركة لكل مجموعة، ويطلق عليها اسم شجرة RP.

يستخدم SM PIM بروتوكول RP، وهو جذر الشجرة المشتركة. يعمل بروتوكول RP كنقطة إجتماع لمصادر بيانات البث المتعدد ومستقبليها. في شبكة SM PIM، يجب على المصادر إرسال حركة مرور البيانات الخاصة بها إلى RP من خلال رسائل سجل PIM.

قد تكون هناك طرق متعددة لنشر معلومات RP إلى موجهات PIM التي تعمل في SM:

- RP الثابت
- Auto-RP •
- (BOOTSTRAP (BSR ●

## المتطلبات الأساسية

### المتطلبات

cisco يوصي أن يتلقى أنت معرفة من مختلف أسلوب PIM أسلوب و rp PIM توزيع تقنية.

### المكونات المستخدمة

لا يقتصر هذا المستند على إصدارات برامج ومكونات مادية معينة.

تم إنشاء المعلومات الواردة في هذا المستند من الأجهزة الموجودة في بيئة معملية خاصة. بدأت جميع الأجهزة المُستخدمة في هذا المستند بتكوين ممسوح (افتراضي). إذا كانت شبكتك مباشرة، فتأكد من فهمك للتأثير المحتمل لأي أمر.

## معلومات أساسية

RP-Auto و BSR هما الطريقتان الديناميكيتان لتوزيع معلومات RP إلى موجهات أخرى في مجال SM PIM، بخلاف تكوين RP الثابت على جميع الموجهات وهي مهمة شاقة في الشبكات القابلة للتطوير.

يستخدم RP التلقائي عبارتين - RP للمرشح وعوامل التعيين. يعلن كل مرشح من المرشحين عن نفسه لوكيل التعيين الذي ترغب مجموعات البث المتعدد في أن يكون هو المرشح الذي ينادي به. يختار وكلاء التعيين أفضل RP من RPs المرشح لمجموعة ما ويعلنون عن هذه المعلومات للموجهات الأخرى في مجال البث المتعدد ل PIM.

يتم تنفيذ الإعلان المذكور أعلاه عن الرسائل بواسطة RP-Auto باستخدام عنواني مجموعة، 224.0.1.39 و .224.0.1.40 يتم تعيين هذه من قبل سلطة الأرقام المعينة عبر الإنترنت (IANA (ل RP-Auto.

يقوم المرشحون المعينون بإرسال رسائل إعلان RP على مجموعة .224.0.1.39 تحتوي هذه الرسائل على قائمة بمجموعات البث المتعدد التي يرغب الجهاز في أن تكون RP لها. يستمع وكلاء التعيين إلى 224.0.1.39 لجمع معلومات RP من جميع المرشحين لتعيينهم وإرسال رسائل اكتشاف RP على مجموعة .224.0.1.40 تحتوي رسائل اكتشاف RP الموجهة إلى 224.0.1.40 على معلومات تعيين RP إلى مجموعة الأفضل إختيارا من وكلاء التعيين.

تنضم جميع موجهات PIM إلى مجموعة البث المتعدد 224.0.1.40 عند ظهور الواجهة الأولى التي تم تمكين PIM عليها. تظهر هذه الواجهة في قائمة الواجهة الصادرة لهذه المجموعة إذا كانت هي الموجه المعين (DR (على مقطع PIM هذا.

ملاحظة: تقع على عاتق DR مسؤولية توصيل المستقبل بالشجرة المشتركة إذا كانت هناك موجهات PIM متعددة على ذلك المقطع.

إحدى مزايا الإنصات بشكل افتراضي إلى المجموعة 224.0.1.40 هي أنك لا تحتاج إلى تكوين موجهات طرفية في مجال PIM لتعلم معلومات RP عبر RP-Auto. في حالة حدوث أي تغيير في تسمية RP، فما عليك سوى تغيير التكوين على الموجهات التي هي RP.

بشكل افتراضي، تعذر إرسال رسالة اكتشاف RP من الواجهات التي تم تمكين SM PIM بها. يتمثل أحد الحلول المحتملة لإرسال هذه المعلومات إلى موجهات PIM الأخرى التي تم تمكين PIM بها في إدخال الأمر autorp pim ip listener. إذا قمت بإدخال أمر وحدة إصغاء autorp pim ip، فإنه يتسبب في تدفق حركة مرور بث IP المتعدد لمجموعتي 224.0.1.39 ،RP-Auto و ،224.0.1.40 إلى DM PIM عبر الواجهات التي تم تكوينها ل SM PIM. بهذه الطريقة تتعرف الموجهات التي تستمع إلى المجموعة 224.0.1.40 على معلومات RP-Auto وبالتالي تتعلم عنوان .RP

# التكوين

## الرسم التخطيطي للشبكة

هل تعتبر هذا المخطط المختلط الذي تم نشره ل RP مع RP-Auto PIM و RP الثابت حيث تقوم جميع الموجهات بتشغيل IOS Cisco؟ الإصدار 15.2(4)6S.

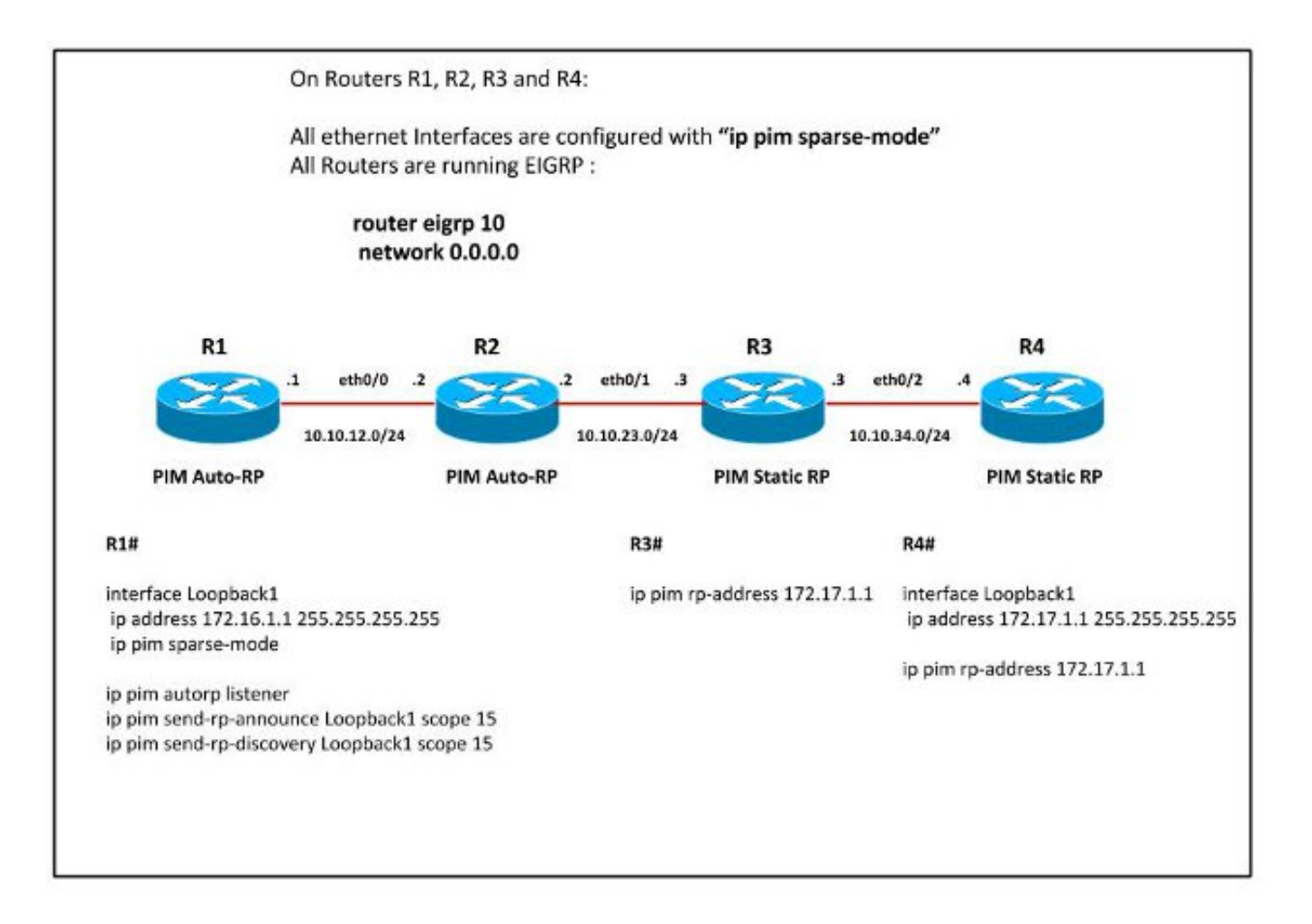

يتم تمكين PIM SM على جميع الموجهات باستخدام "مصغي IP PIM autorp" الذي تم تكوينه على الموجه 1R.وبالتالي يتم تلقي رسائل RP-auto PIM على 2R، وبالتالي فإنه يتعلم معلومات RP.

ملاحظة: "مصغي IP PIM التلقائي" مخصص فقط لإغراق الرسائل الخاصة بمجموعتي ،Auto-RP 224.0.1.39 و ،224.0.1.40 والتي سيتم تدفق DM PIM إليها. ليس له أي تأثير على إستلام رسائل RP-Auto.

التكوين

R2#

Group(s) 224.0.0.0/4 RP 172.16.1.1 (?), v2v1 <Info source: 172.16.1.1 (?), elected via Auto-RP Uptime: 01:14:22, expires: 00:02:32

#### R2#**show ip pim neighbor**

```
PIM Neighbor Table
    ,Mode: B - Bidir Capable, DR - Designated Router, N - Default DR Priority
       P - Proxy Capable, S - State Refresh Capable, G - GenID Capable 
      Neighbor Interface Uptime/Expires Ver DR
  Address Prio/Mode
  Ethernet0/0 00:53:18/00:01:33 v2 1 / S P G 10.10.12.1
Ethernet0/1 00:56:31/00:01:44 v2 1 / DR S P G 10.10.23.3
```
#### R2#**show ip mroute 224.0.1.40**

stopped, RP 0.0.0.0, flags: DCL/00:55:01 ,(224.0.1.40 ,\*) Incoming interface: Null, RPF nbr 0.0.0.0 :Outgoing interface list Ethernet0/0, Forward/Sparse, 00:46:41/00:02:52

flags: PLTX ,00:47:20/00:02:17 ,(224.0.1.40 ,172.16.1.1) Incoming interface: Ethernet0/0, RPF nbr 10.10.12.1 Outgoing interface list: Null

لا يتم إعادة توجيه رسائل RP التلقائية هذه إلى الموجه R3 حيث لم يتم تكوين " ip pim autorp listener"، لذلك يعرض الموجه RP 3R الثابت كRP PIM.

> R3#**show ip pim rp mapp** PIM Group-to-RP Mappings

Group(s): 224.0.0.0/4, Static (?) RP: 172.17.1.1

## التحقق من الصحة

لا يوجد حاليًا إجراء للتحقق من صحة هذا التكوين.

# استكشاف الأخطاء وإصلاحها

الآن، قم بتكوين 2R ك DR للمقطع بين 3R2-R وانظر إلى الفرق في المخرجات.

R2(config)#**int eth0/1** R2(config-if)#**ip pim dr-priority 100** R2(config-if)#**end** R2# Sep 1 13:17:09.309: %PIM-5-DRCHG: DR change from neighbor 10.10.23.3 to 10.10.23.2\* on interface Ethernet0/1 Sep 1 13:17:09.938: %SYS-5-CONFIG\_I: Configured from console by console\*

#### R2#**show ip mroute 224.0.1.40**

stopped, RP 0.0.0.0, flags: DCL/01:02:12 ,(224.0.1.40 ,\*) Incoming interface: Null, RPF nbr 0.0.0.0 :Outgoing interface list Ethernet0/1, Forward/Sparse, 00:01:45/00:02:11

Ethernet0/0, Forward/Sparse, 00:53:52/00:02:43

flags: LT ,00:54:31/00:02:05 ,(224.0.1.40 ,172.16.1.1) Incoming interface: Ethernet0/0, RPF nbr 10.10.12.1 **:Outgoing interface list Ethernet0/1, Forward/Sparse, 00:01:45/00:02:35** 

وهو يتسبب في إدراج الواجهة 0/1ETH في قائمة الواجهة الصادرة ل 224.0.1.40 على الموجه 2R وبالتالي يتم إرسال رسائل RP-Auto من 2R إلى 3R، رغم تمكين SM PIM على الواجهات وعدم تمكين "مصغي PIM IP ."autorp

مع هذا تشكيل، فضلت ال RP حركي معلومة على ساكن إستاتيكي RP وبالتالي لن يستعمل 3R ه ساكن إستاتيكي RP. وبدلا من ذلك، سيستخدم تخطيط RP عبر بروتوكول RP-Auto.

R3#**show ip pim autorp**

.AutoRP is enabled .RP Discovery packet MTU is 0 .is joined on Ethernet0/1 224.0.1.40

PIM AutoRP Statistics: Sent/Received RP Announce: 0/0, **RP Discovery: 0/187**

> R3#**show ip pim rp mapping** PIM Group-to-RP Mappings

```
Group(s) 224.0.0.0/4
                            RP 172.16.1.1 (?), v2v1 
Info source: 172.16.1.1 (?), elected via Auto-RP 
        Uptime: 00:03:38, expires: 00:02:18 
                       Group(s): 224.0.0.0/4, Static
                                (?) RP: 172.17.1.1
```
بالإضافة إلى ذلك، إذا تم تعديل تكوين 3R بحيث يصبح 3R هو DR للمقطع بين 4R3-R كما هو موضح هنا:

```
R3(config)#interface Ethernet0/2
R3(config-if)#ip pim dr-priority 100
                   R3(config-if)#end
```
Sep 1 13:32:43.224: %PIM-5-DRCHG: DR change from neighbor 10.10.34.3 to 10.10.34.4 on\* interface Ethernet0/2

#### R3#**show ip mroute 224.0.1.40**

stopped, RP 172.17.1.1, flags: SJPCL/01:37:33 ,(224.0.1.40 ,\*) Incoming interface: Ethernet0/2, RPF nbr 10.10.34.4 Outgoing interface list: Null

> flags: LT ,00:17:00/00:02:49 ,(224.0.1.40 ,172.16.1.1) Incoming interface: Ethernet0/1, RPF nbr 10.10.23.2 :Outgoing interface list **Ethernet0/2, Forward/Sparse, 00:11:38/00:02:22**

```
وهو يتسبب في إرسال رسائل RP-auto PIM من 3R إلى 4R.
```
R4#**show ip pim autorp** :AutoRP Information .AutoRP is enabled

.RP Discovery packet MTU is 0 .is joined on Ethernet0/2 224.0.1.40 PIM AutoRP Statistics: Sent/Received RP Announce: 0/0, **RP Discovery: 0/10** R4#**show ip pim rp map** PIM Group-to-RP Mappings Group(s) 224.0.0.0/4 **RP 172.16.1.1 (?), v2v1 Info source: 172.16.1.1 (?), elected via Auto-RP Uptime: 00:09:42, expires: 00:02:10**  Group(s): 224.0.0.0/4, Static (?) RP: 172.17.1.1 الآن الموجه 4R أيضا يتعلم رسائل RP التلقائية ويفضل RP الديناميكي الذي تم تعلمه من خلال RP-Auto على RP الثابت.

## الحلول

### تكوين حدود PIM IP للبث المتعدد على 2R

### R2#

<access-list 10 deny 224.0.1.40 access-list 10 permit any

> interface Ethernet0/1 ip multicast boundary 10 out R3#

# R3#**show ip pim rp map**

PIM Group-to-RP Mappings

Group(s): 224.0.0.0/4, Static (?) RP: 172.17.1.1

,Sep 1 13:45:47.254: Auto-RP(0): Mapping (224.0.0.0/4, RP:172.16.1.1) expired\* Sep 1 13:45:47.255: Auto-RP(0): Mapping for (224.0.0.0/4) deleted\*

### تكوين RP الثابت باستخدام كلمة أساسية للتجاوز لتجاوز تعيينات RP التي تم التعرف عليها ديناميكيا على 2R و 3R

R3(config)#**ip pim rp-address 172.17.1.1 override** .PIM Auto-RP لتعطيل no ip pim autorp المر

R3(config)#**no ip pim autorp**

R3#**show ip pim autorp** :AutoRP Information .AutoRP is disabled لا يسمح هذا الأمر بالانضمام إلى الأمر 224.0.1.40 على PIM الذي تم تكوينه على واجهة. ملاحظة: يلزم إجراء مزيد من التقييم لتصميم Core Mcast قبل تنفيذ نقطة الارتكاز هذه. يجب أن يكون هذا ثابتا عبر جميع موجهات MCAST التي تم تمكينها لتجنب أي سلوك غير عادي. ةمجرتلا هذه لوح

ةي الآلال تاين تان تان تان ان الماساب دنت الأمانية عام الثانية التالية تم ملابات أولان أعيمته من معت $\cup$  معدد عامل من من ميدة تاريما $\cup$ والم ميدين في عيمرية أن على مي امك ققيقا الأفال المعان المعالم في الأقال في الأفاق التي توكير المالم الما Cisco يلخت .فرتحم مجرتم اهمدقي يتلا ةيفارتحالا ةمجرتلا عم لاحلا وه ىل| اًمئاد عوجرلاب يصوُتو تامجرتلl مذه ققد نع امتيلوئسم Systems ارامستناه انالانهاني إنهاني للسابلة طربة متوقيا.